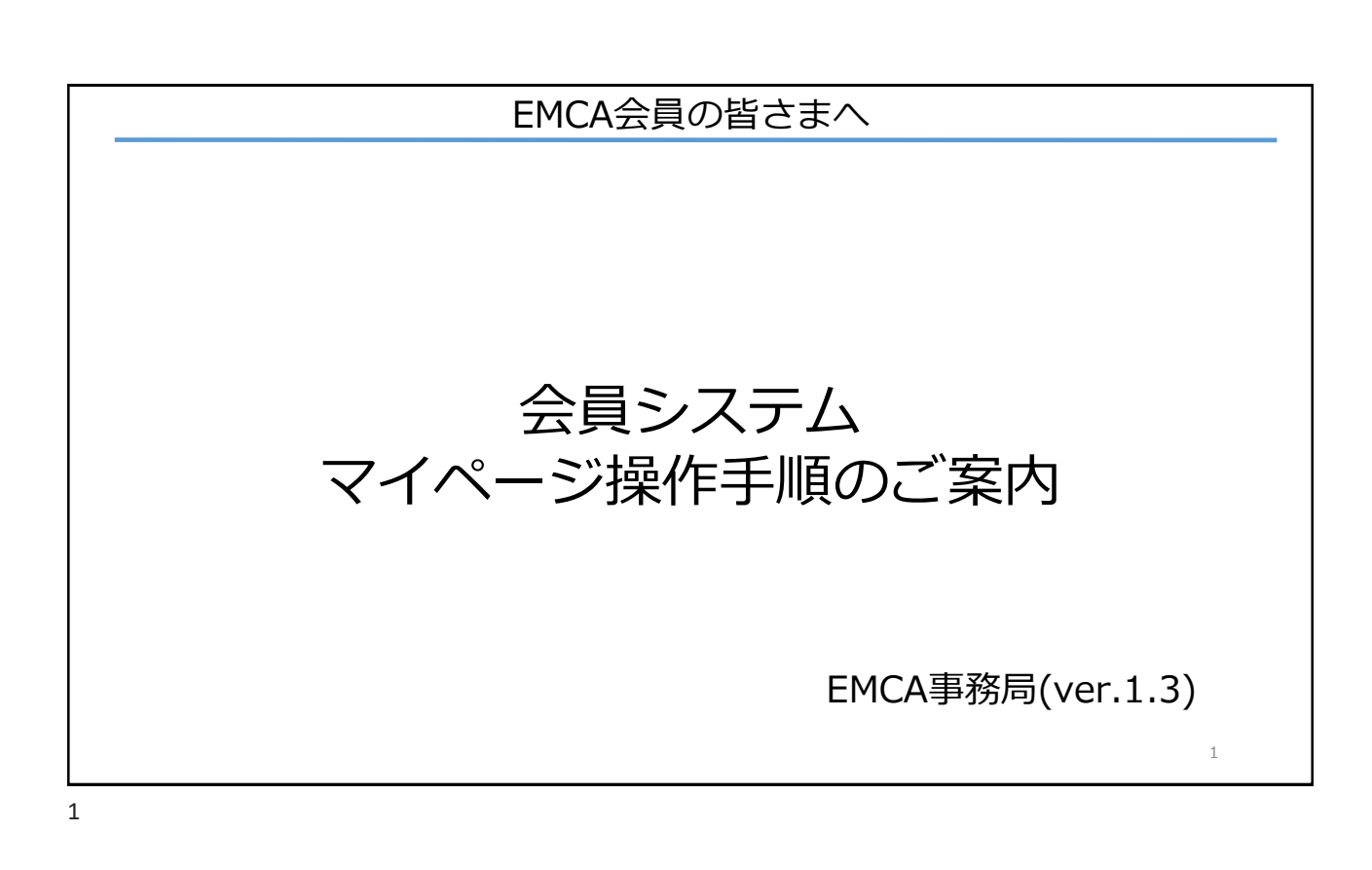

## 会員システムの導入にあたり

各種お問い合わせなどに対しご満足いただけるスピードで お答えができない場合が多く、会員の皆様に多大なご迷惑 をおかけしておりますこと、心よりお詫び申し上げます。

今回、待望の会員システムを導入する運びとなりました。 新しい試みとなりますため、当初は、ご迷惑をおかけする ことも考えられますが、ご協力を仰ぎながら、皆様の活動 をサポートできるように育ててまいりたいと思います。

## 概要

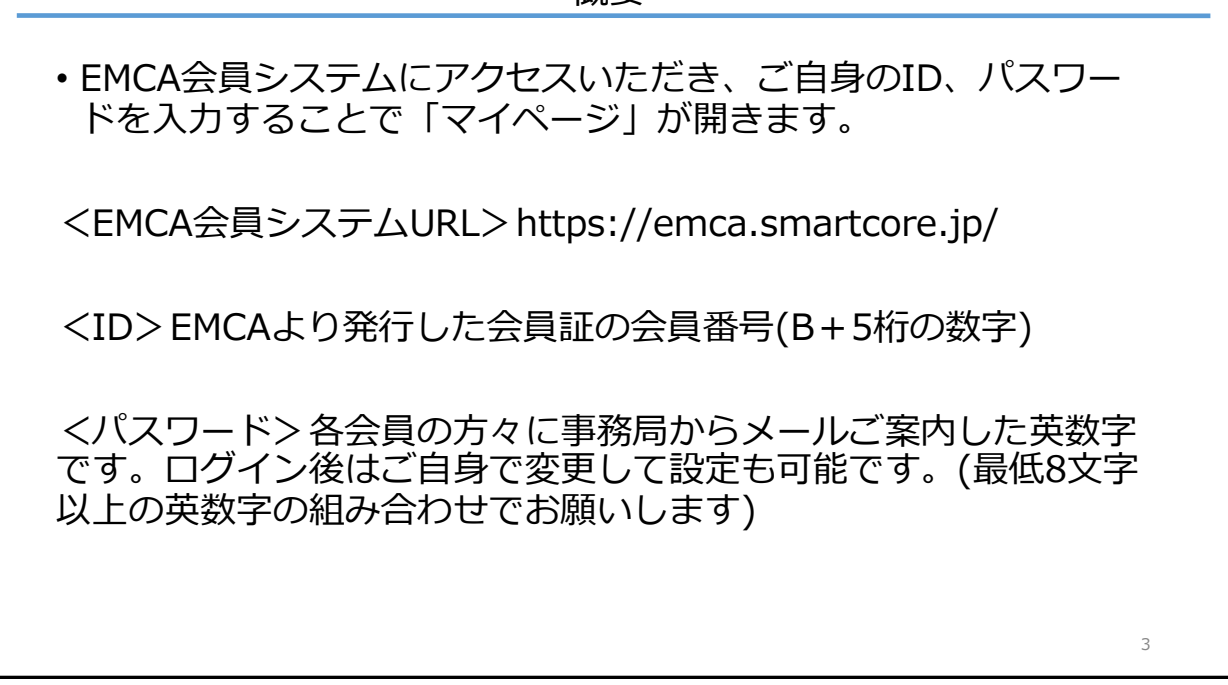

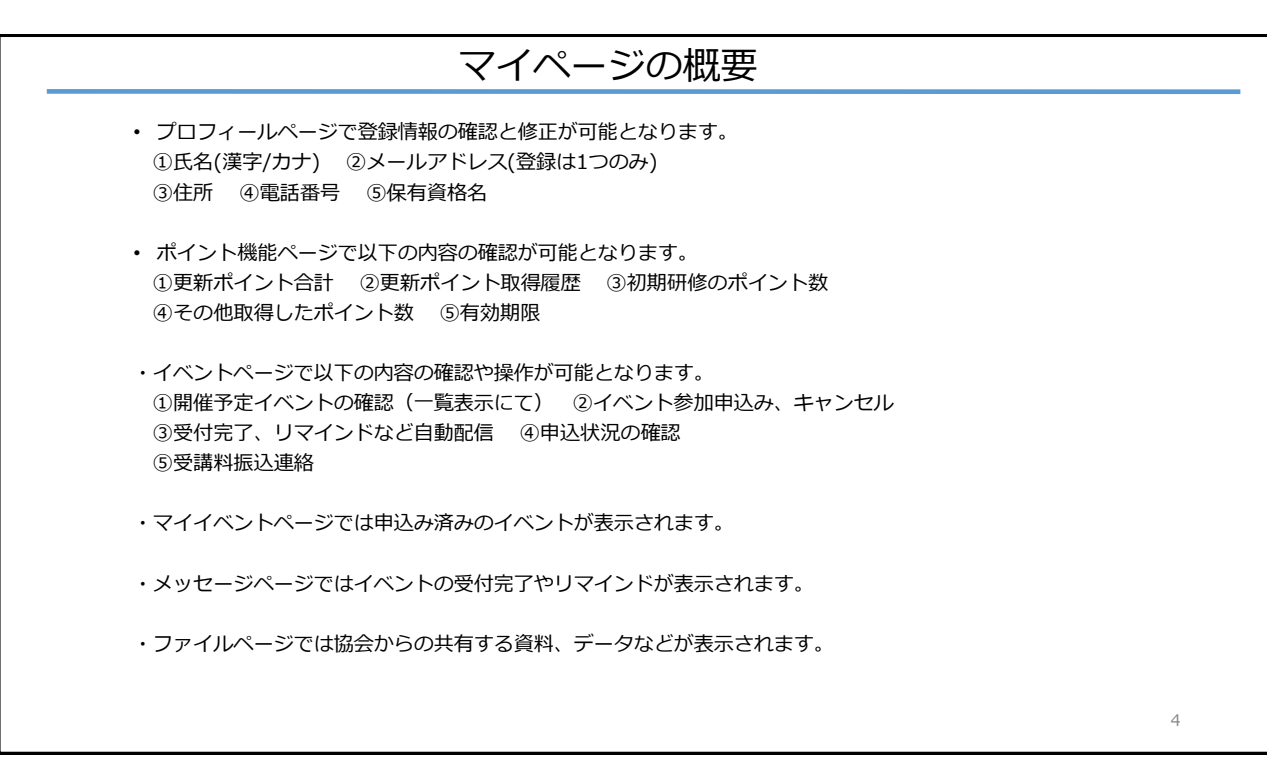

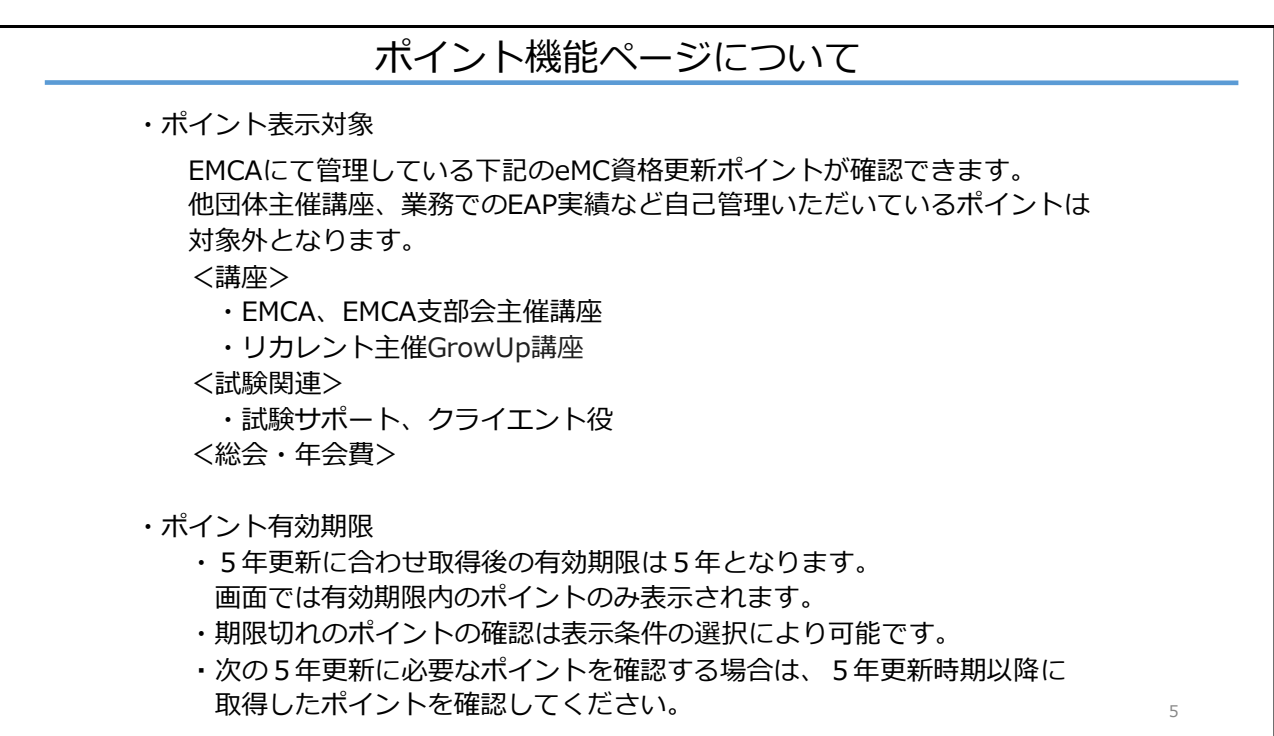

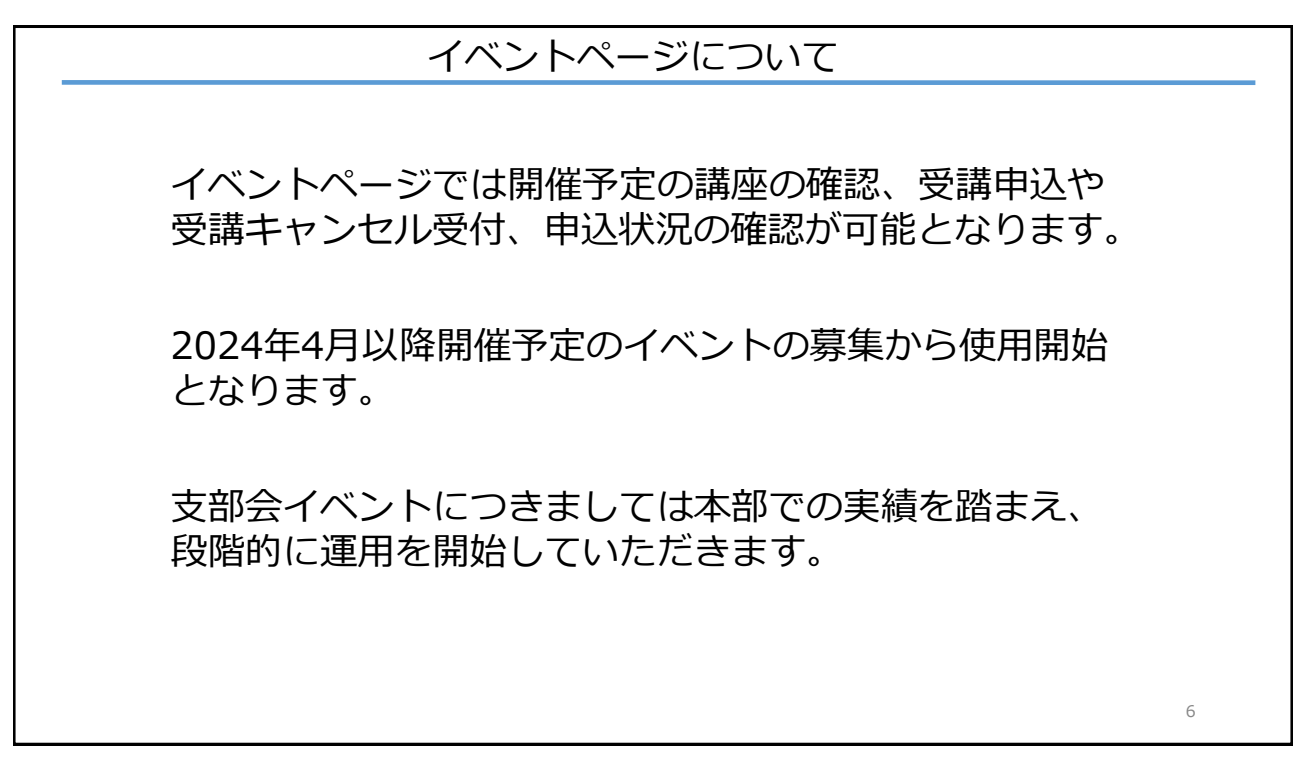

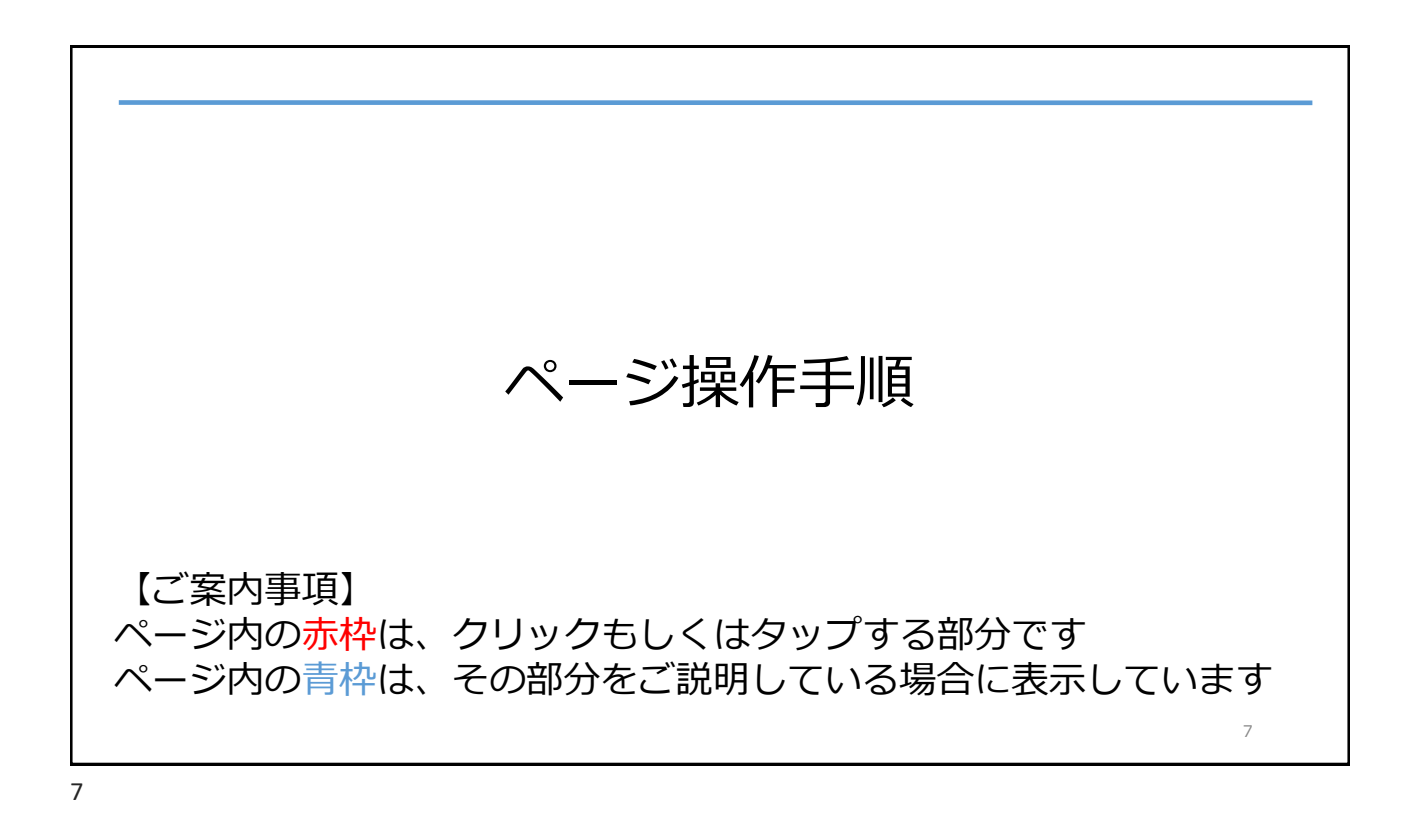

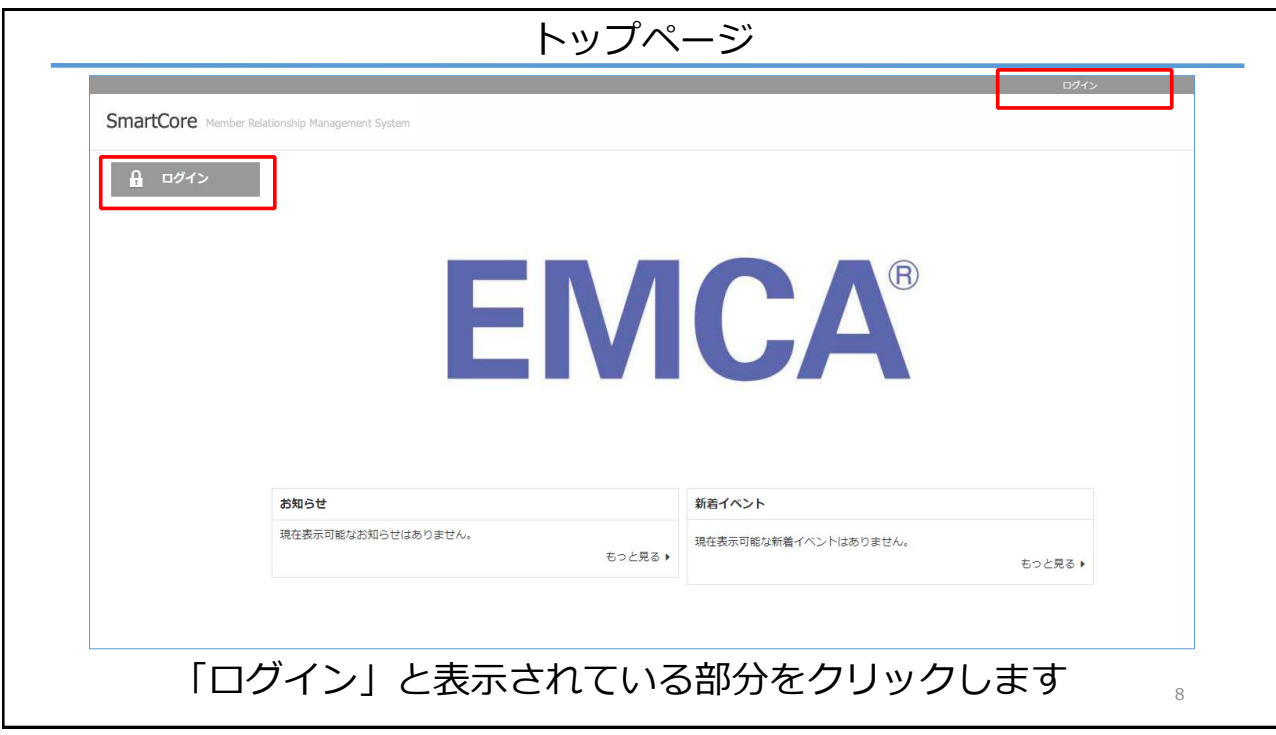

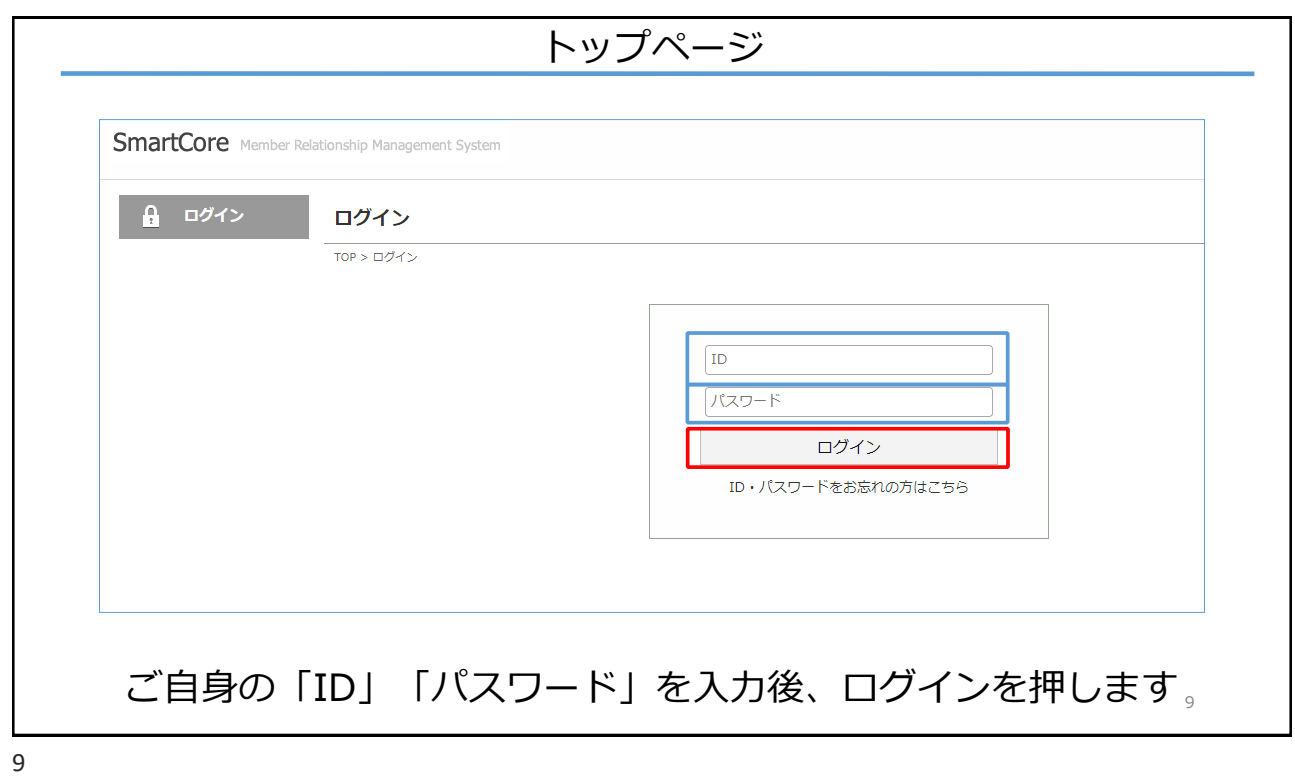

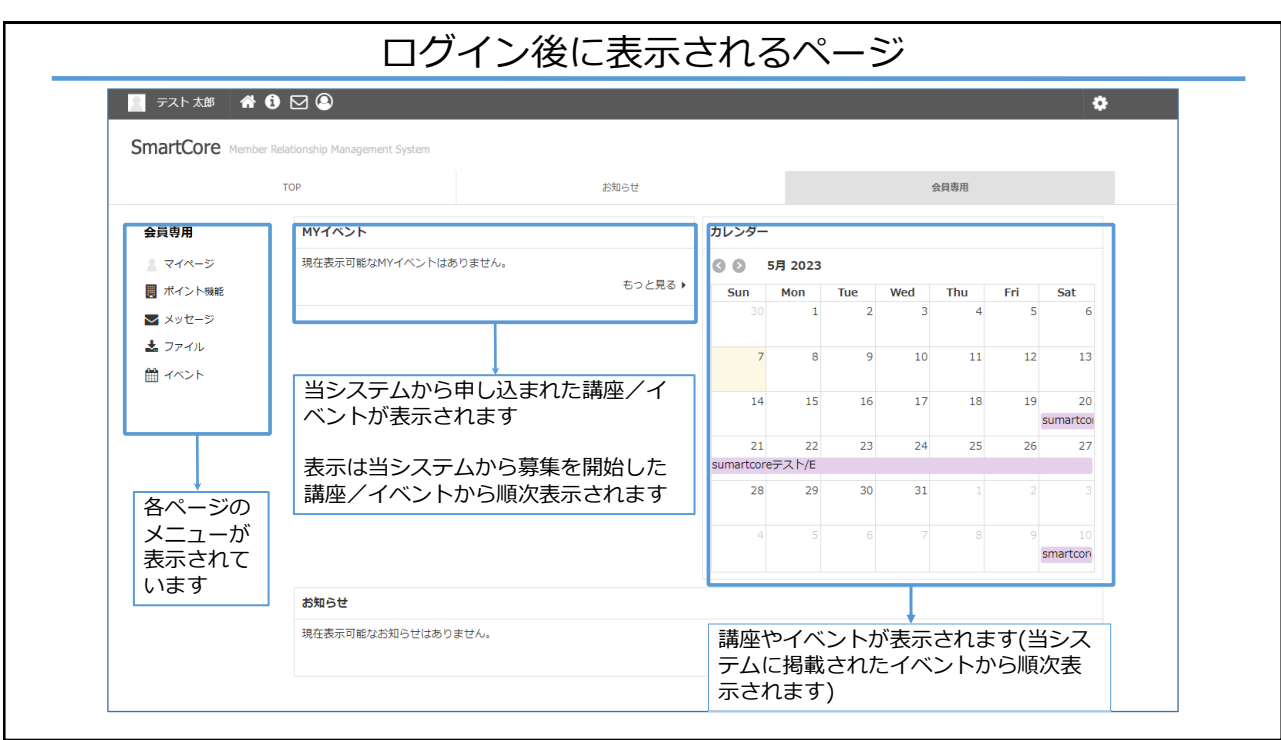

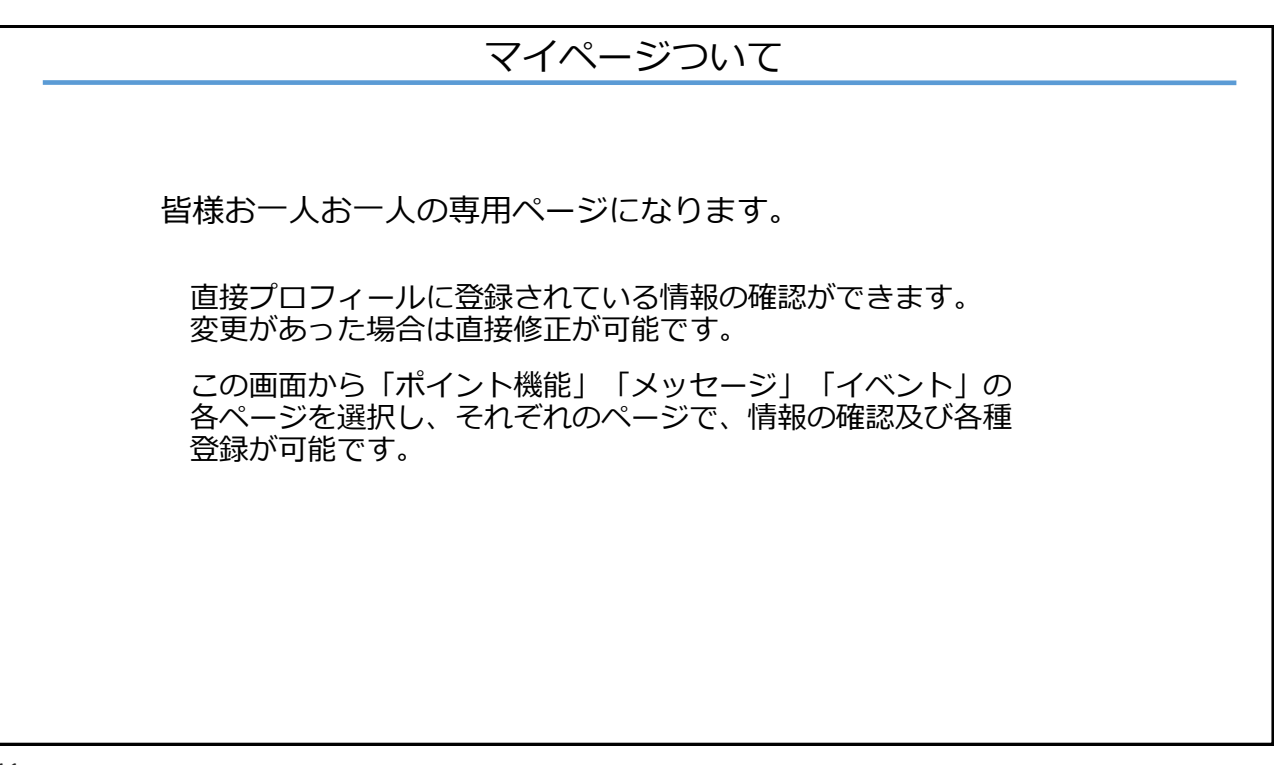

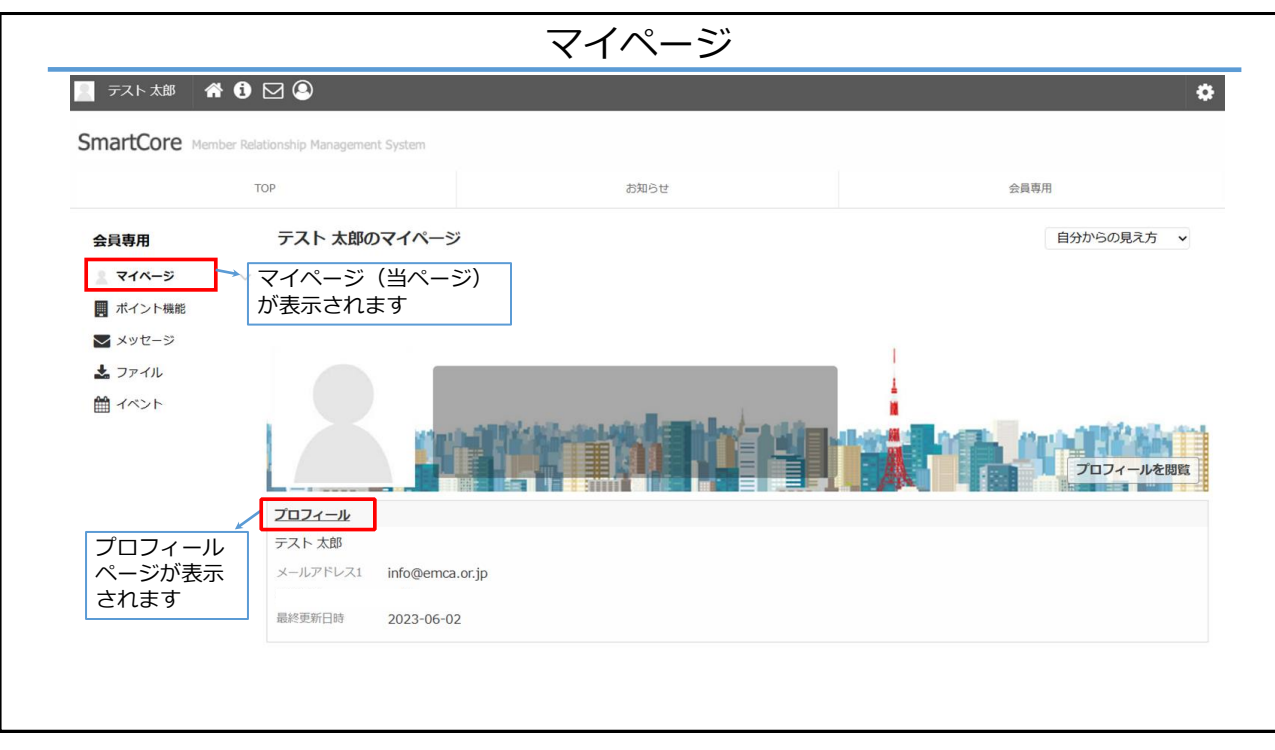

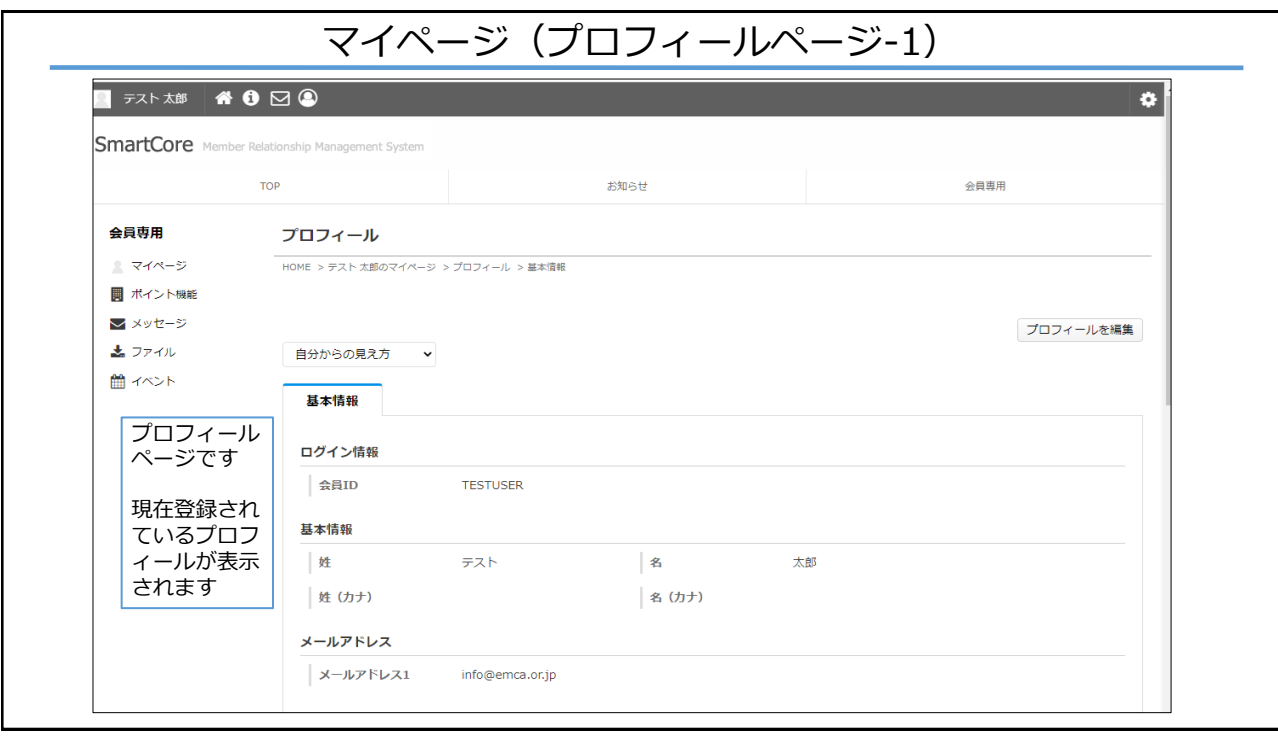

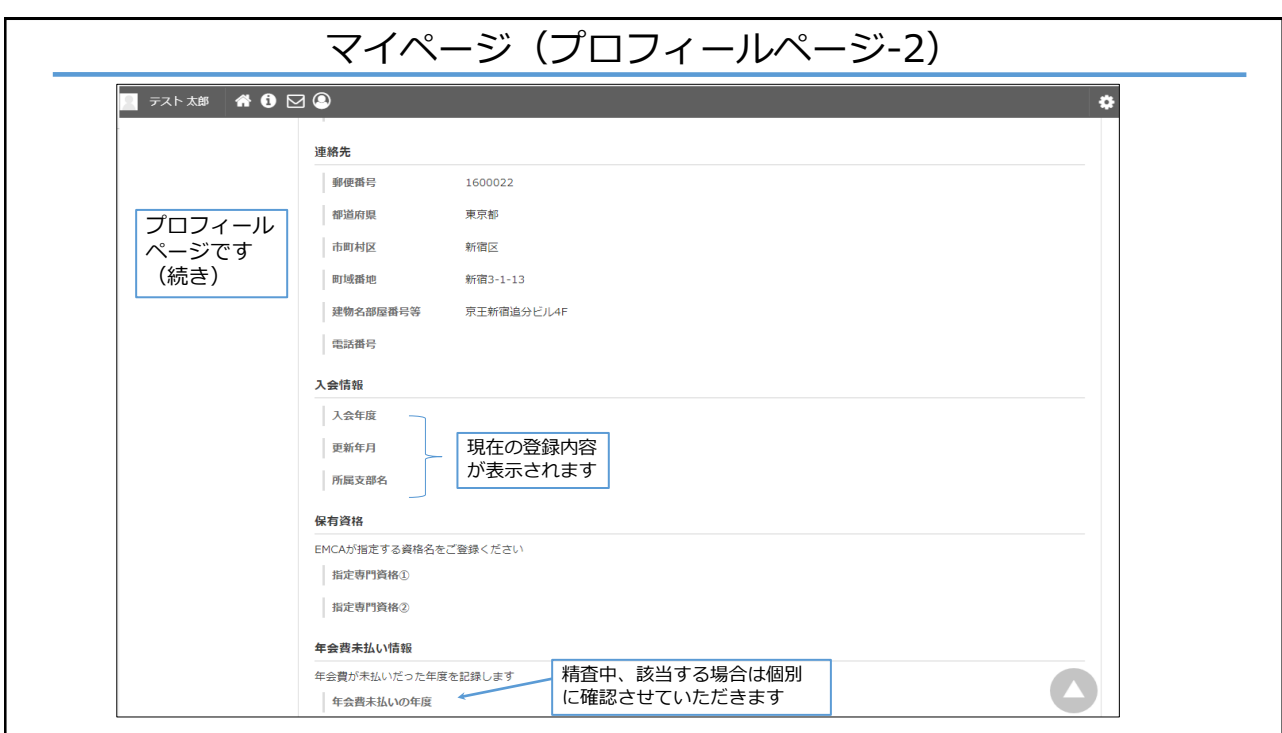

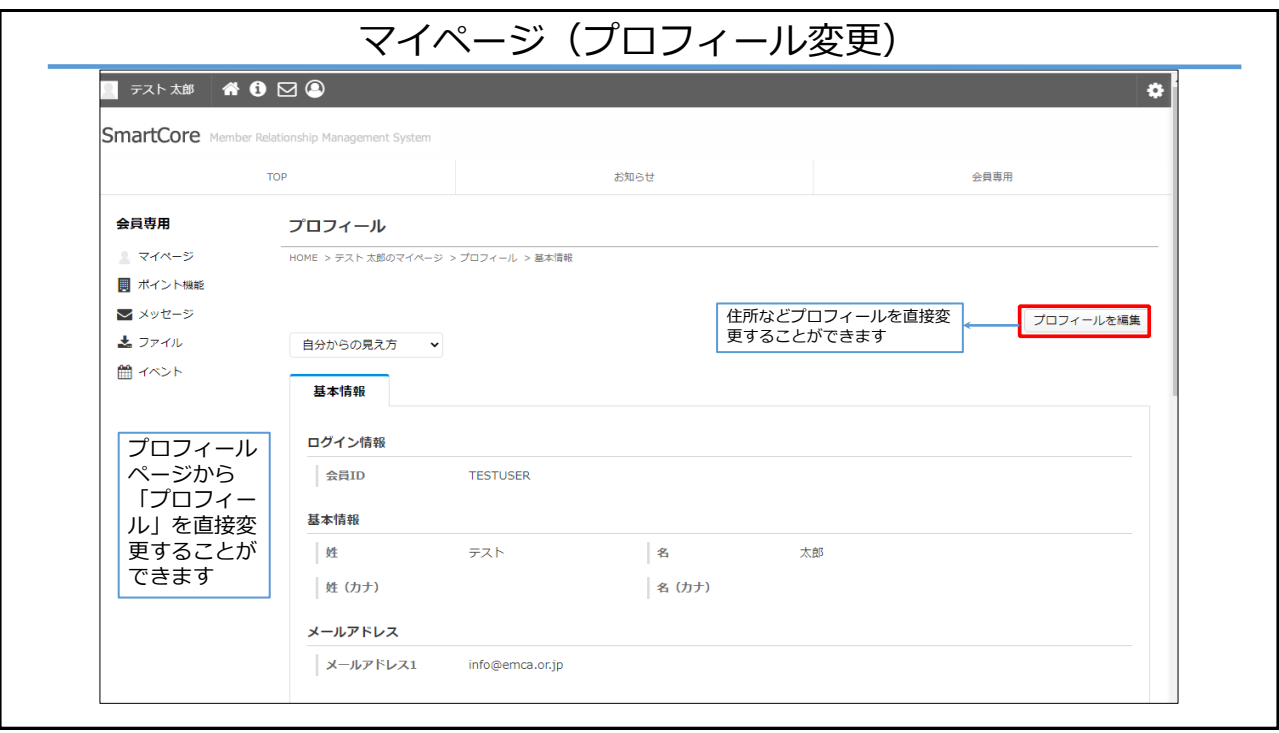

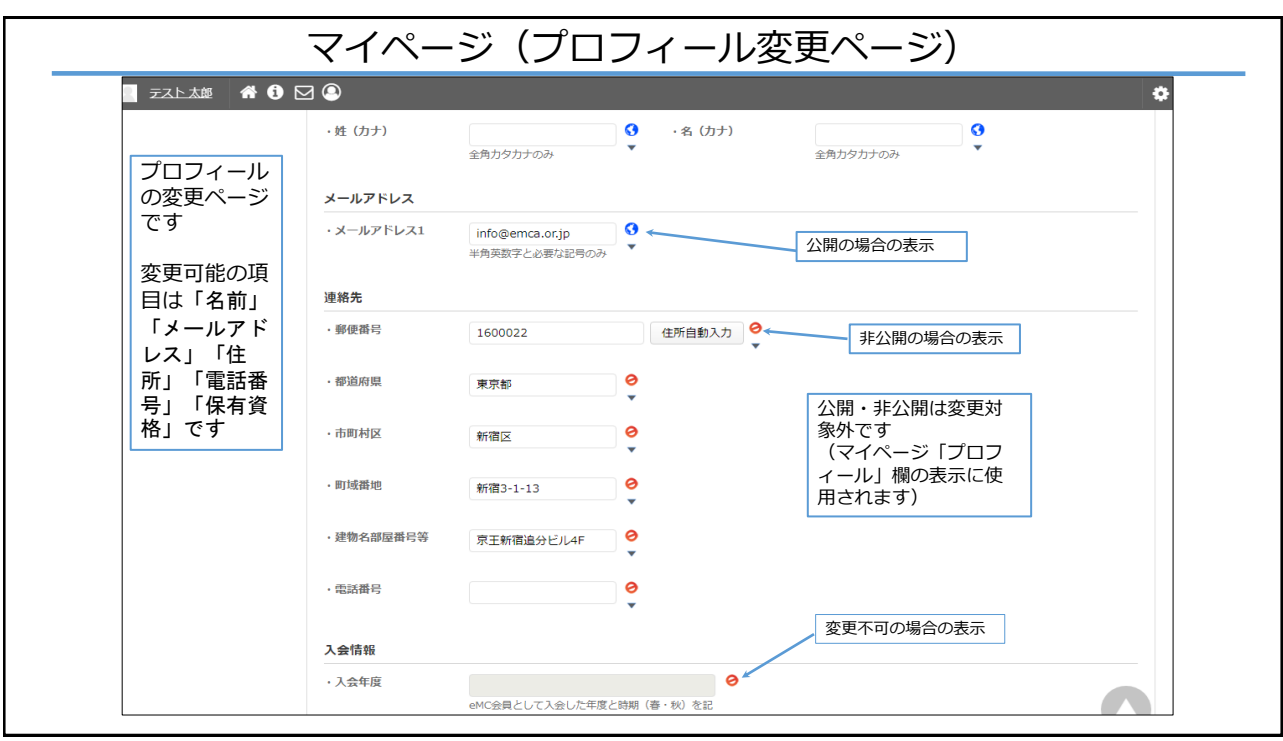

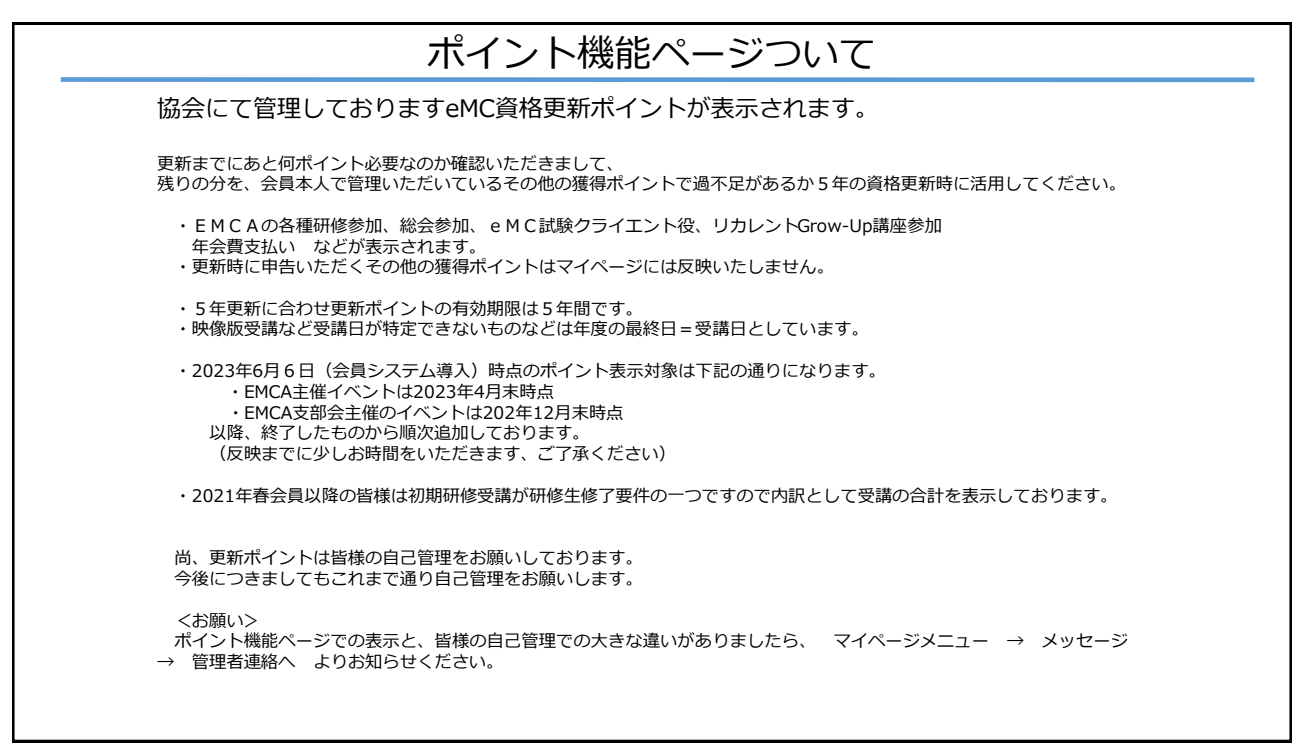

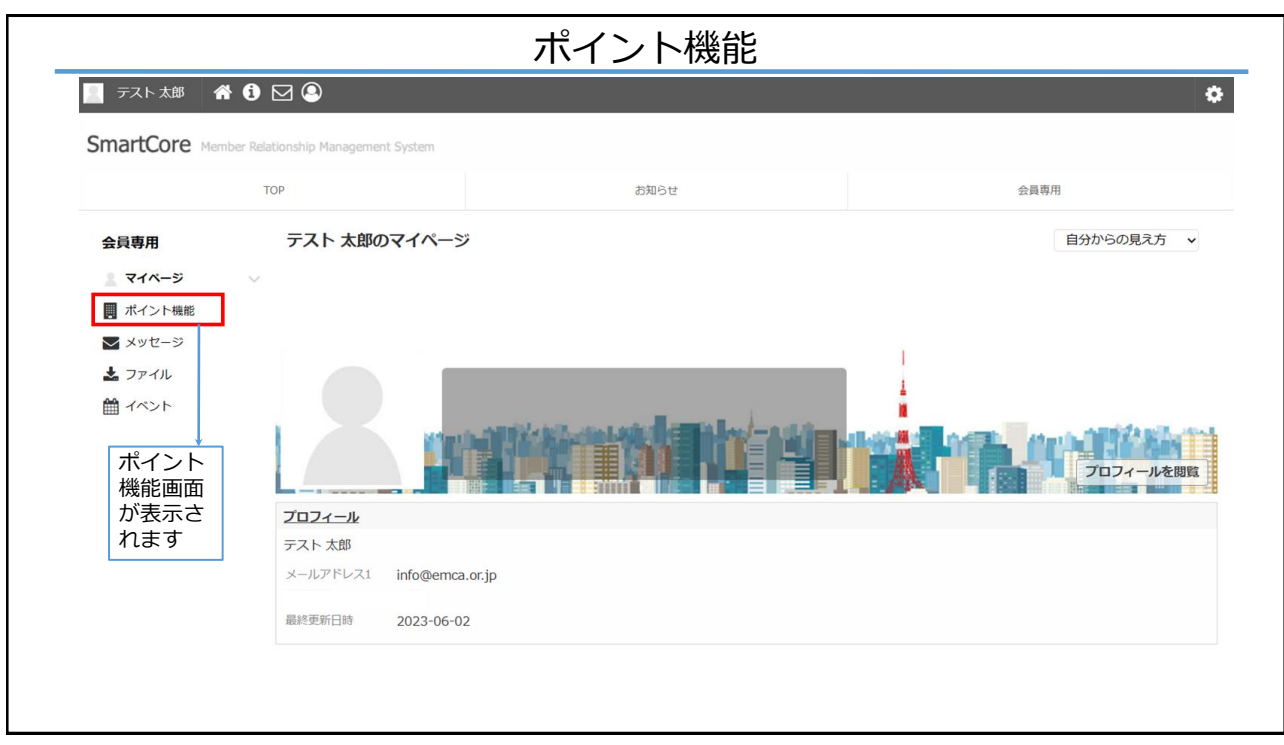

8 2026-12-31

 $8$  2025-12-31

年会費

年会費

その他

その他

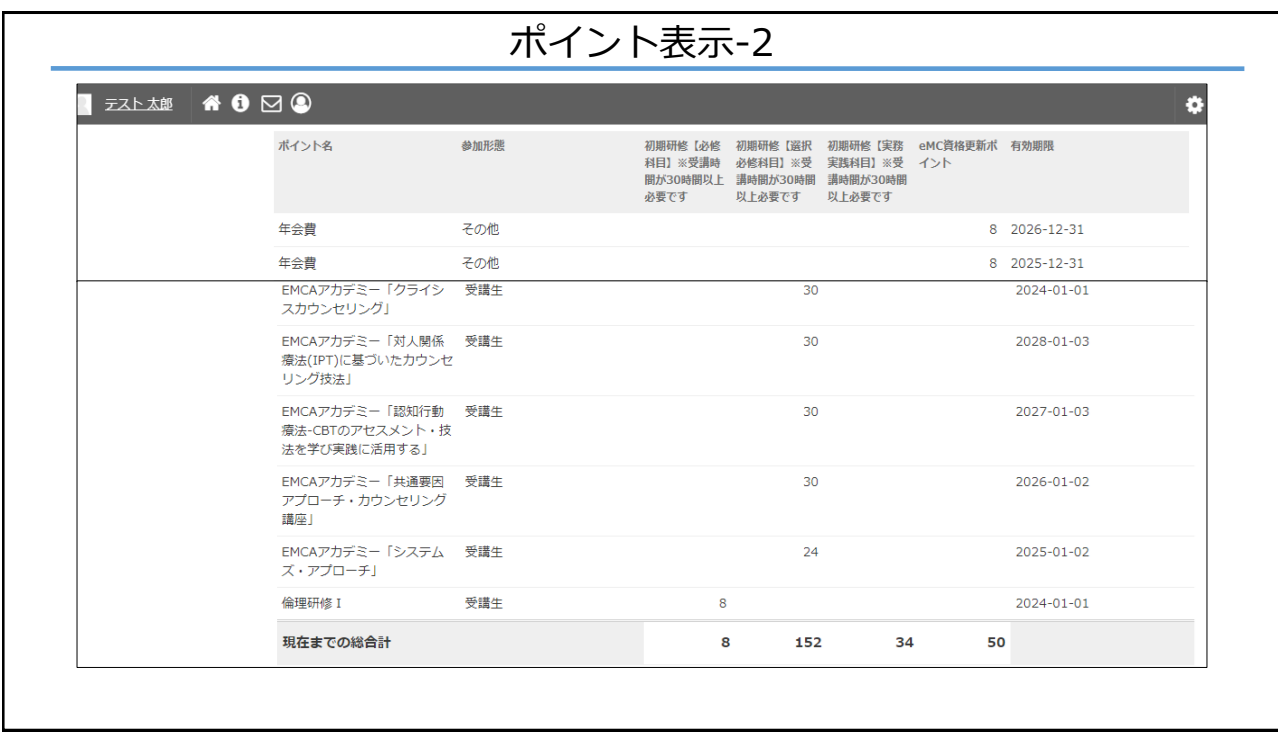

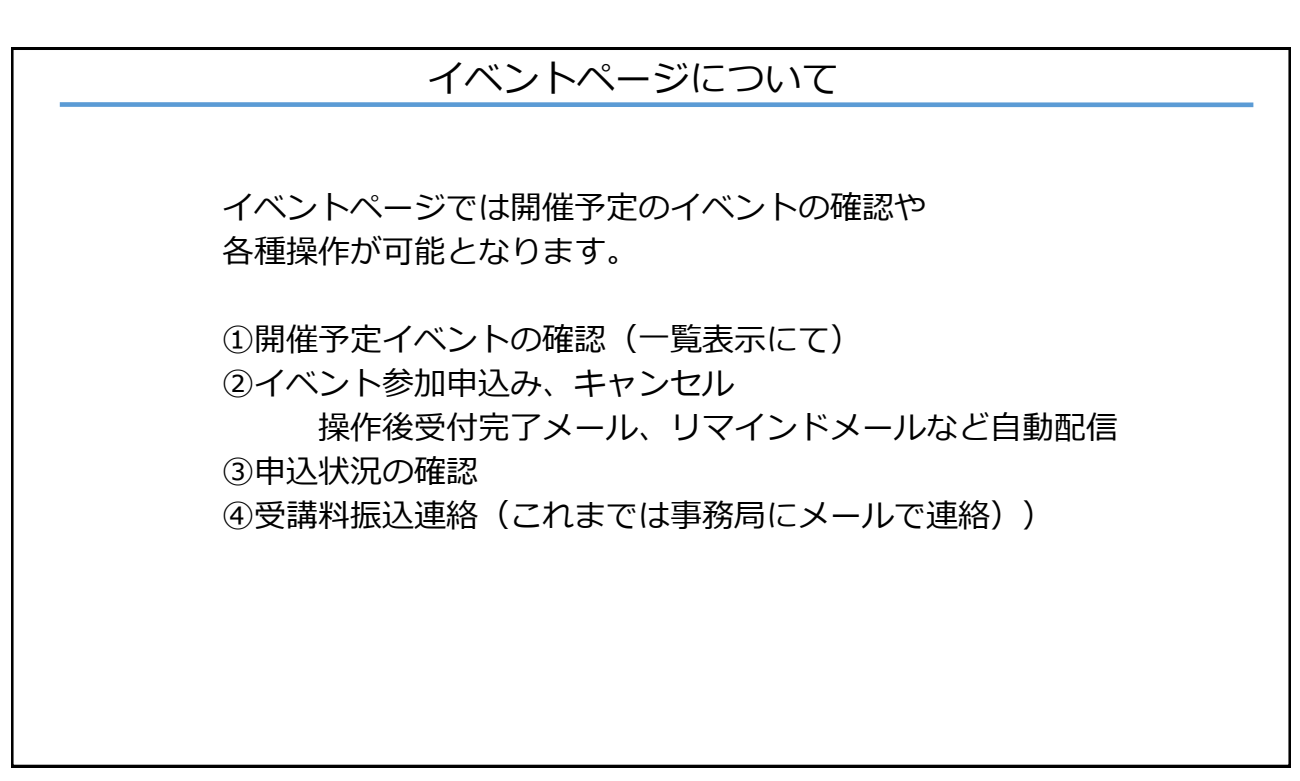

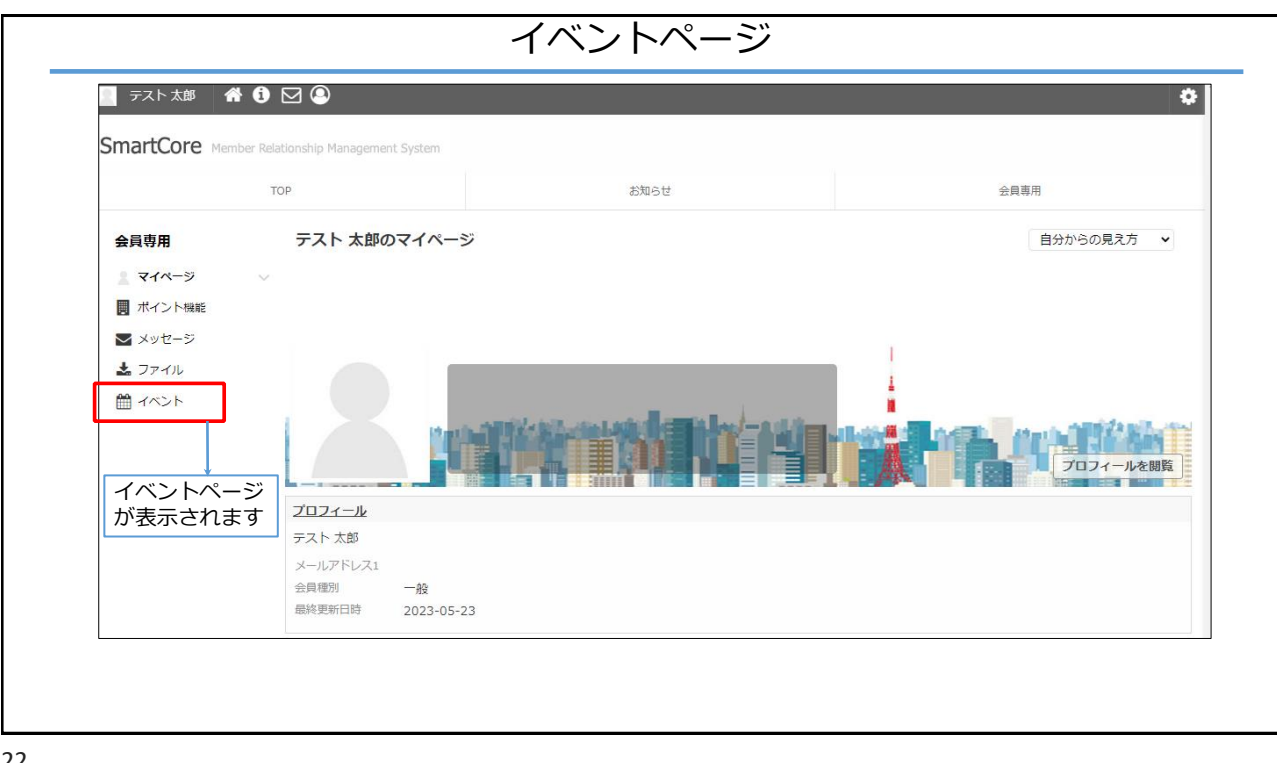

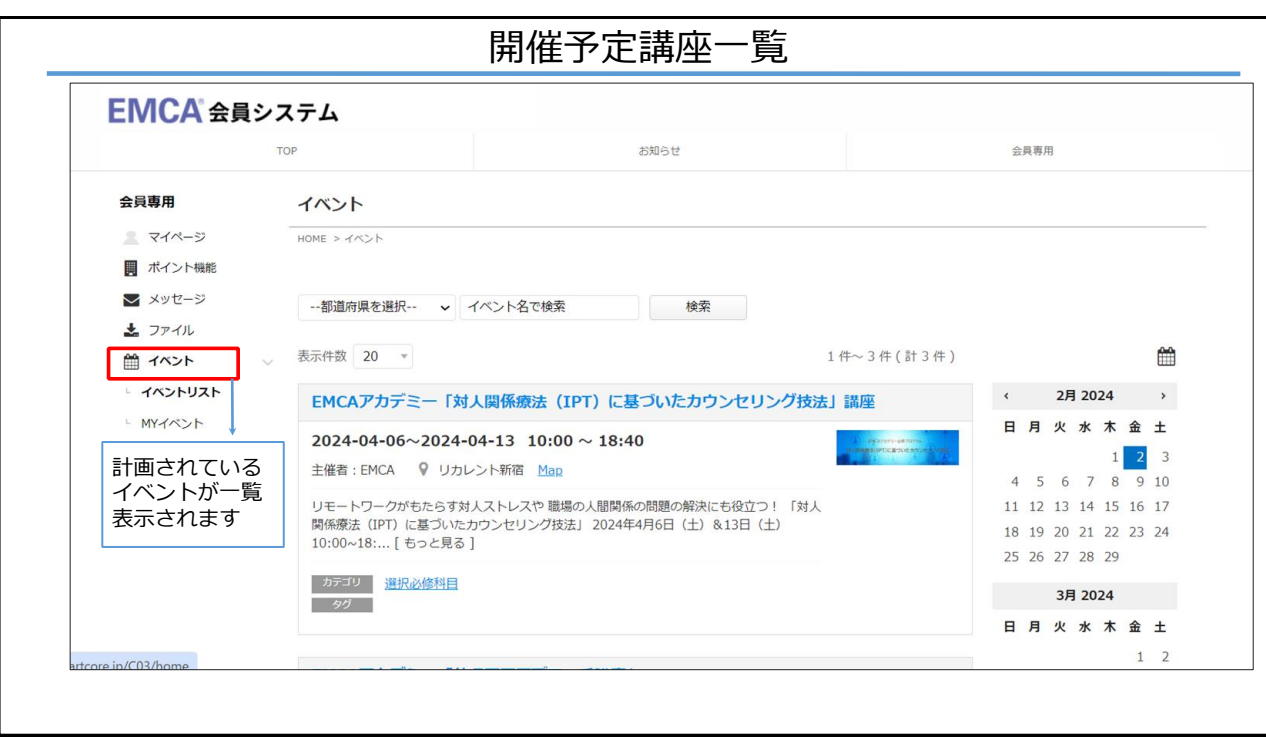

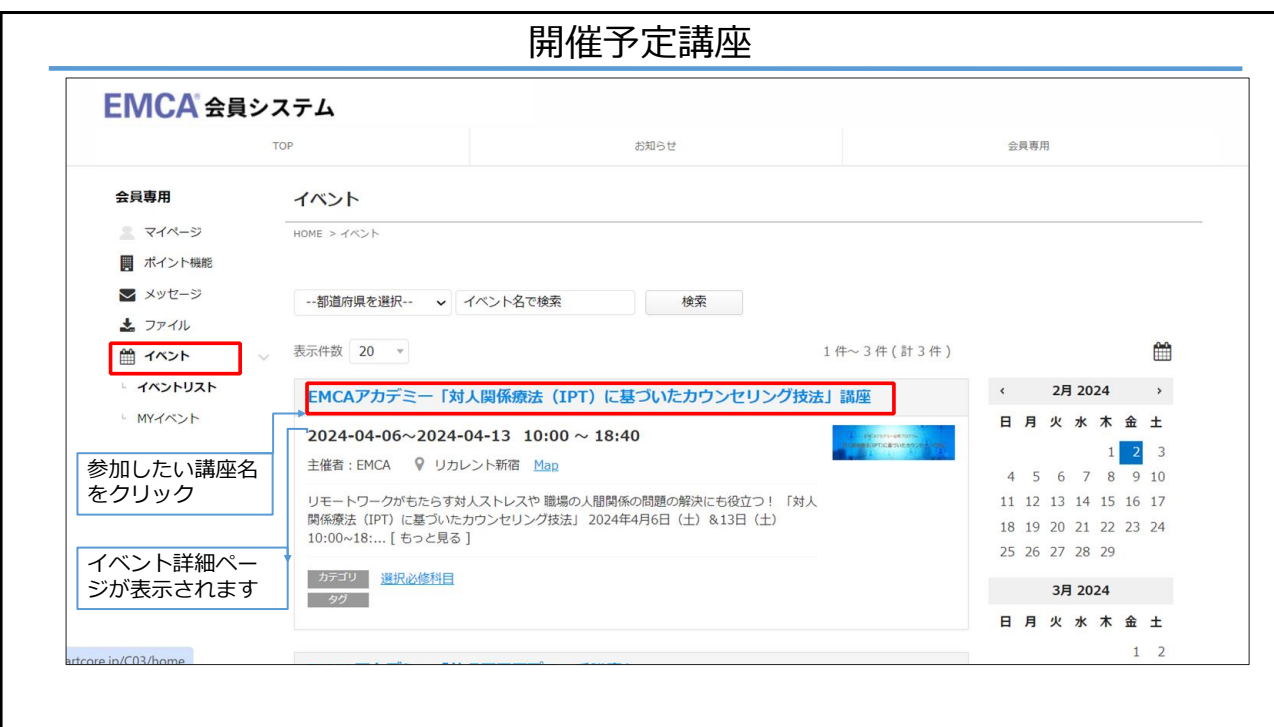

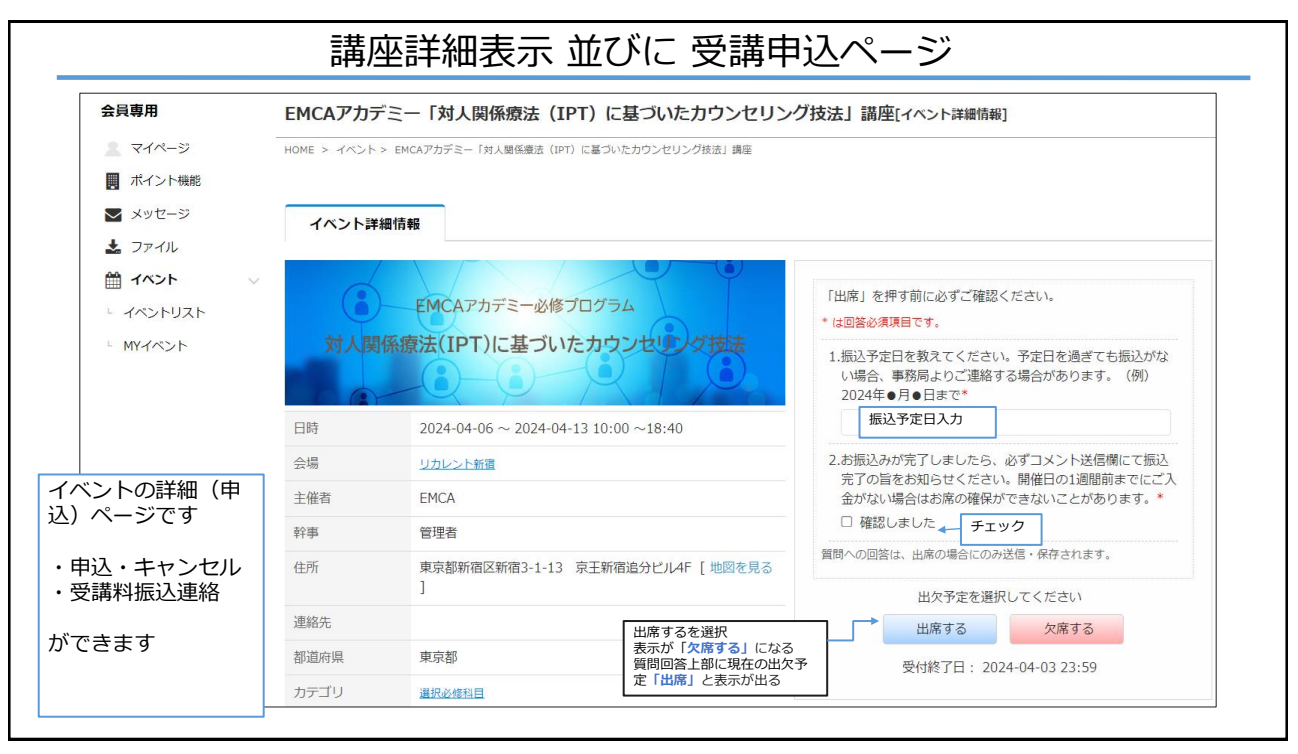

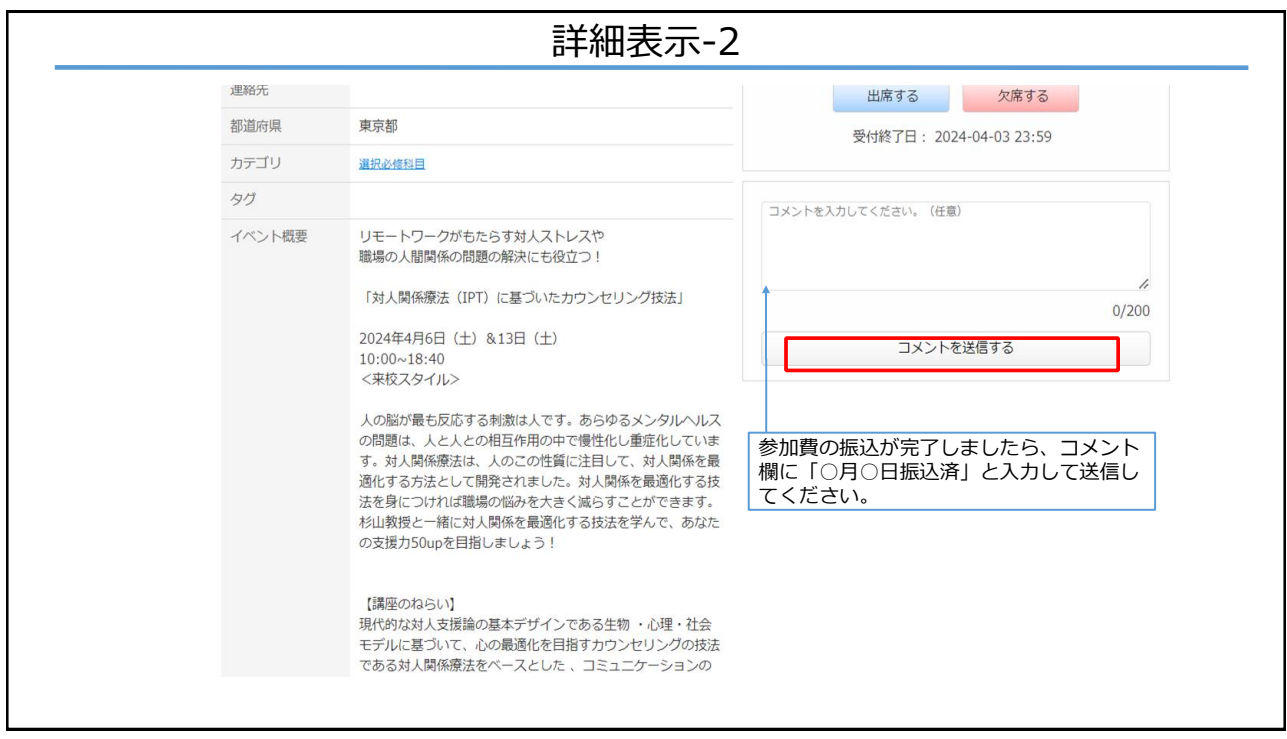

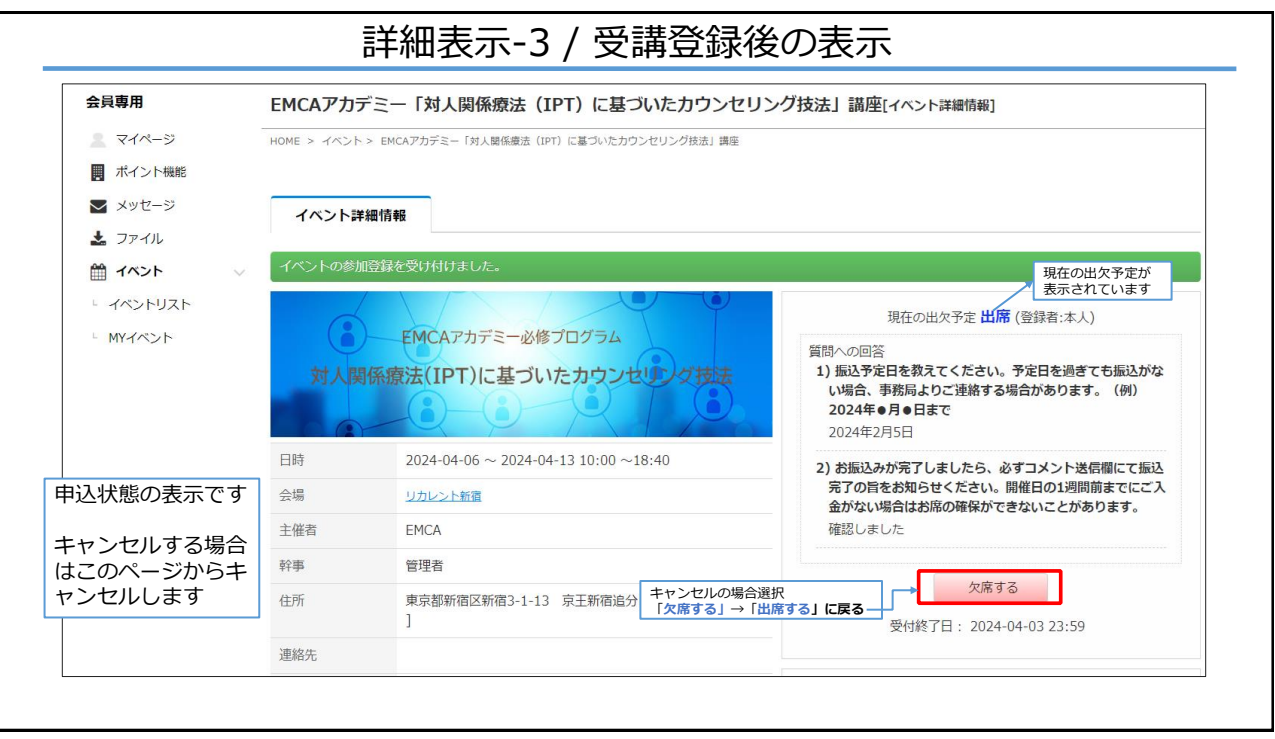

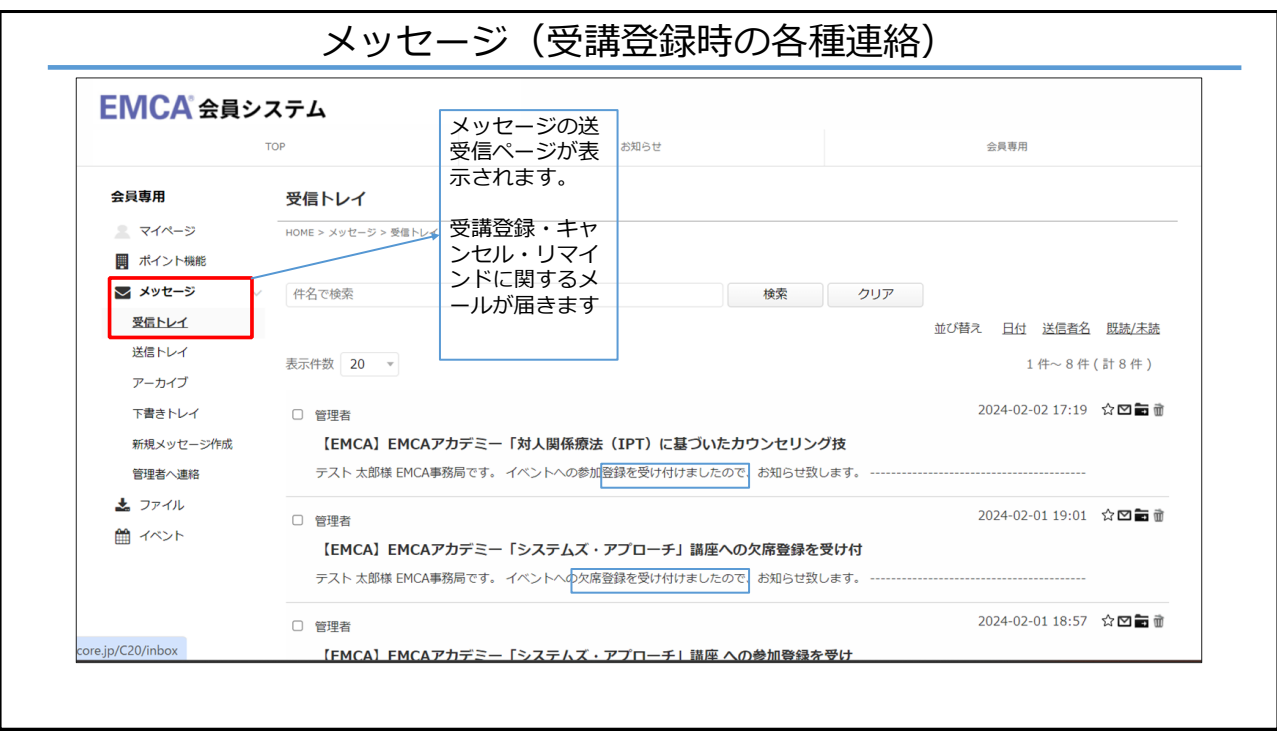

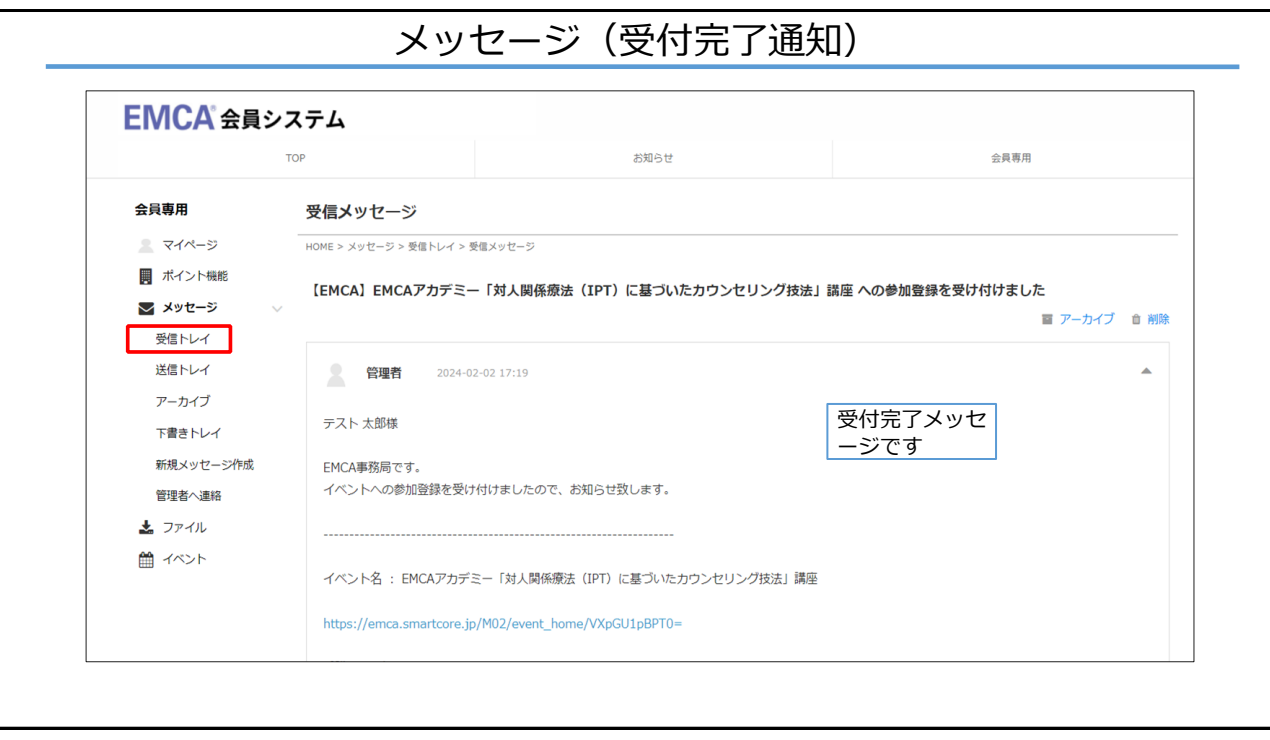

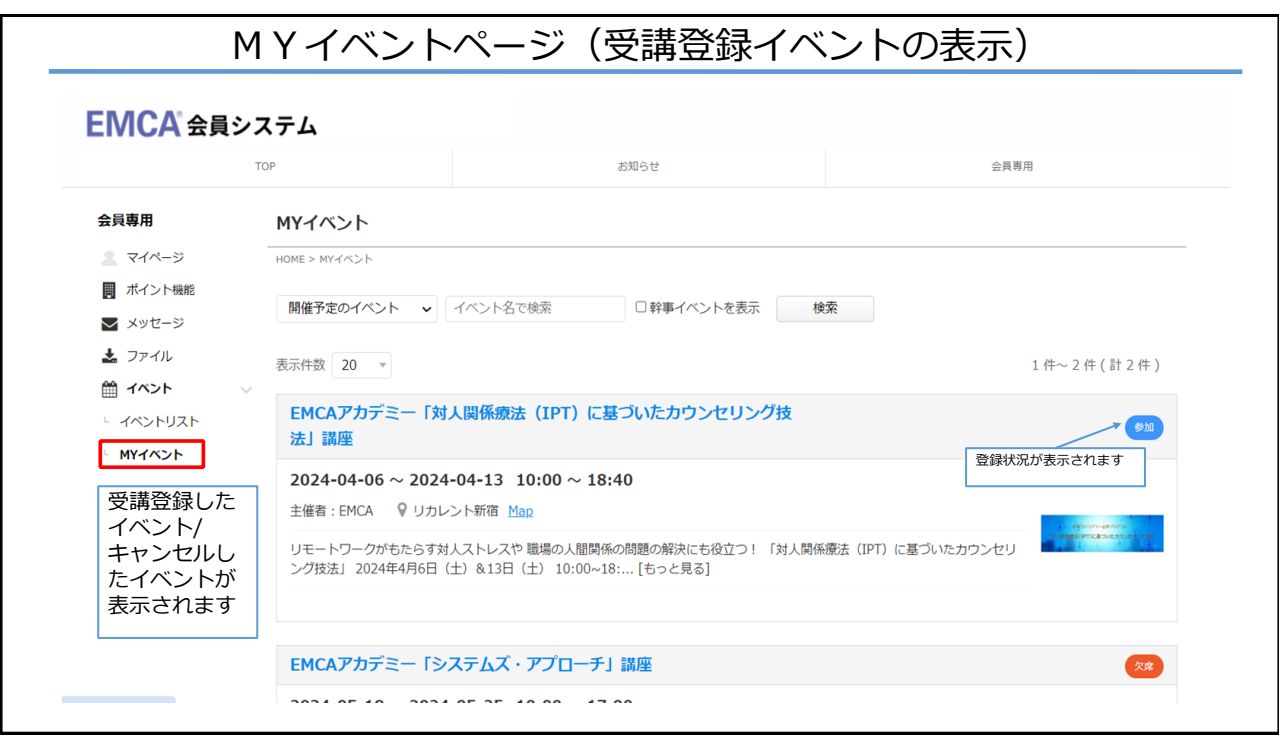

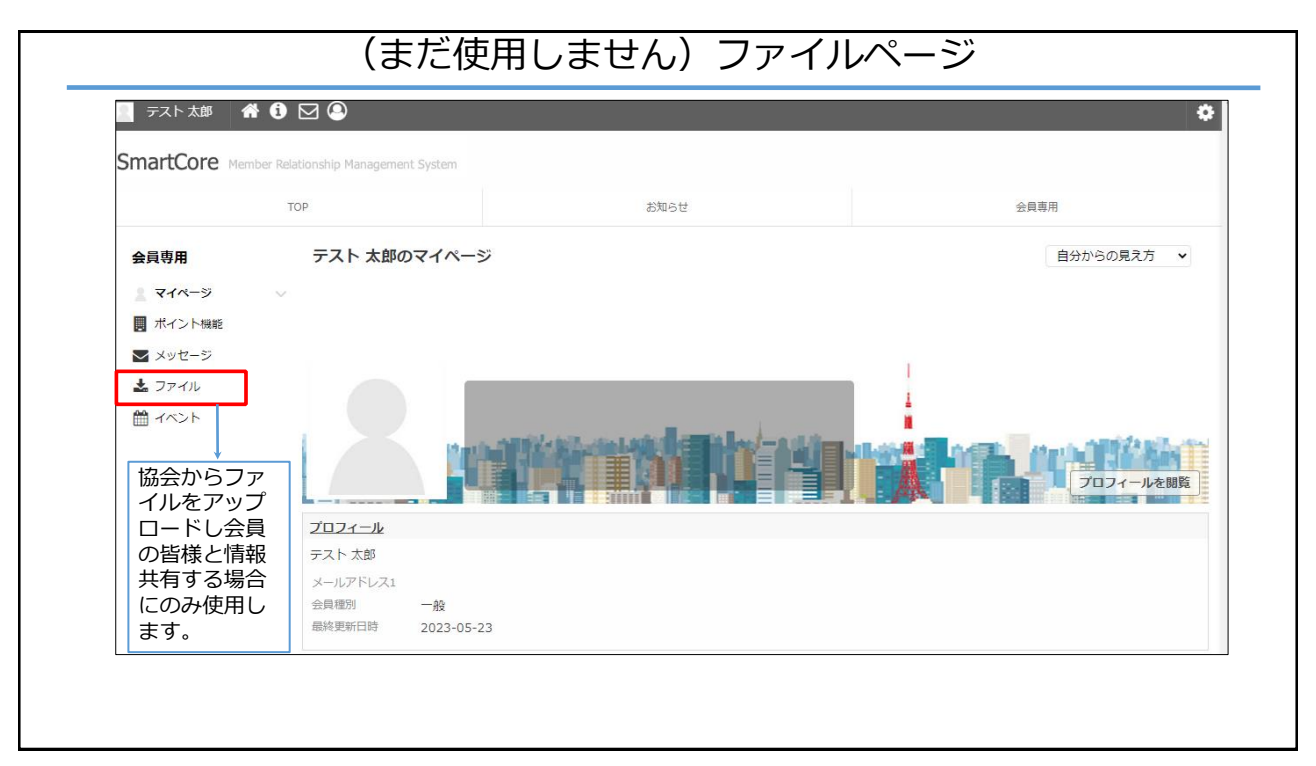